## 健康關懷問卷填寫方式

網址:

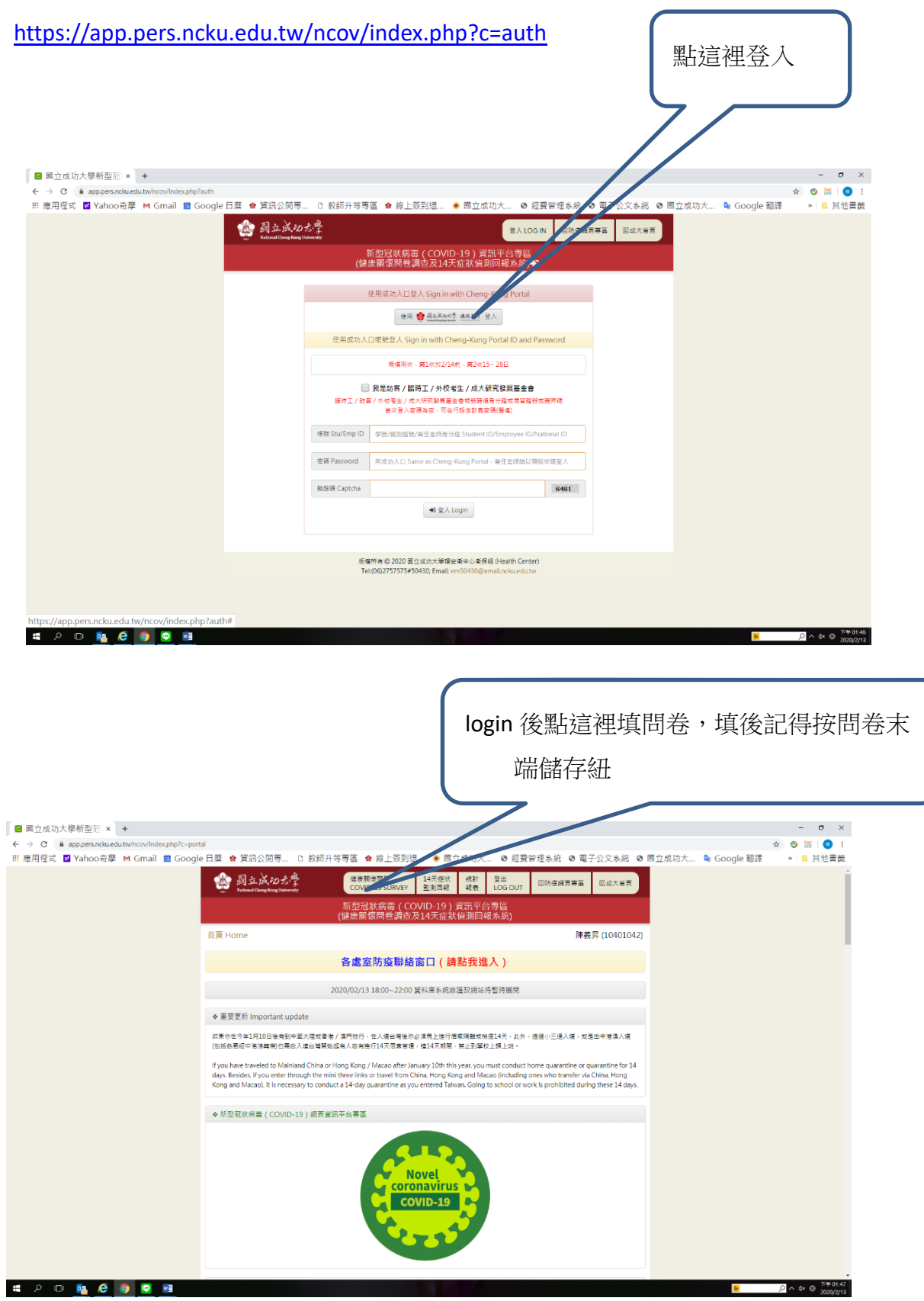

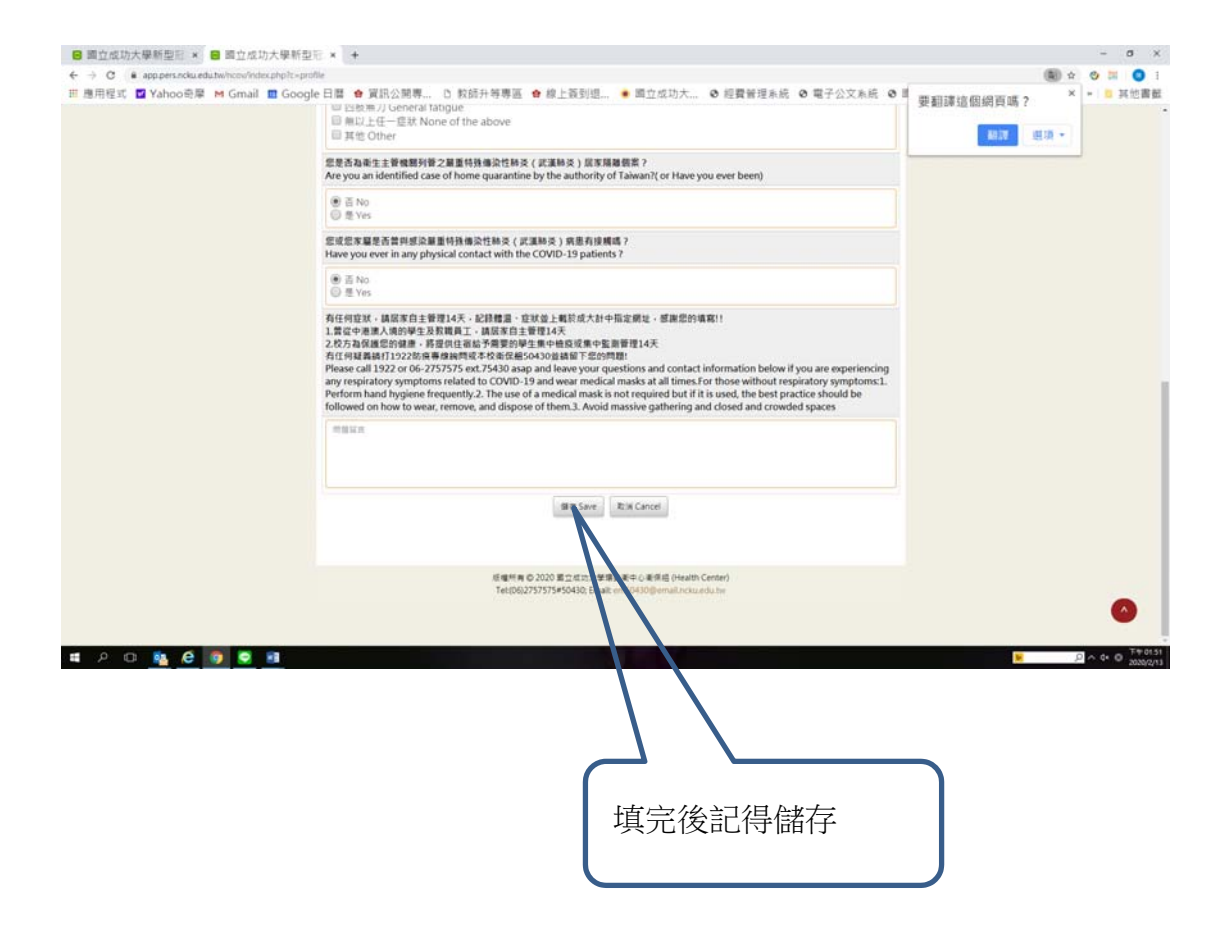